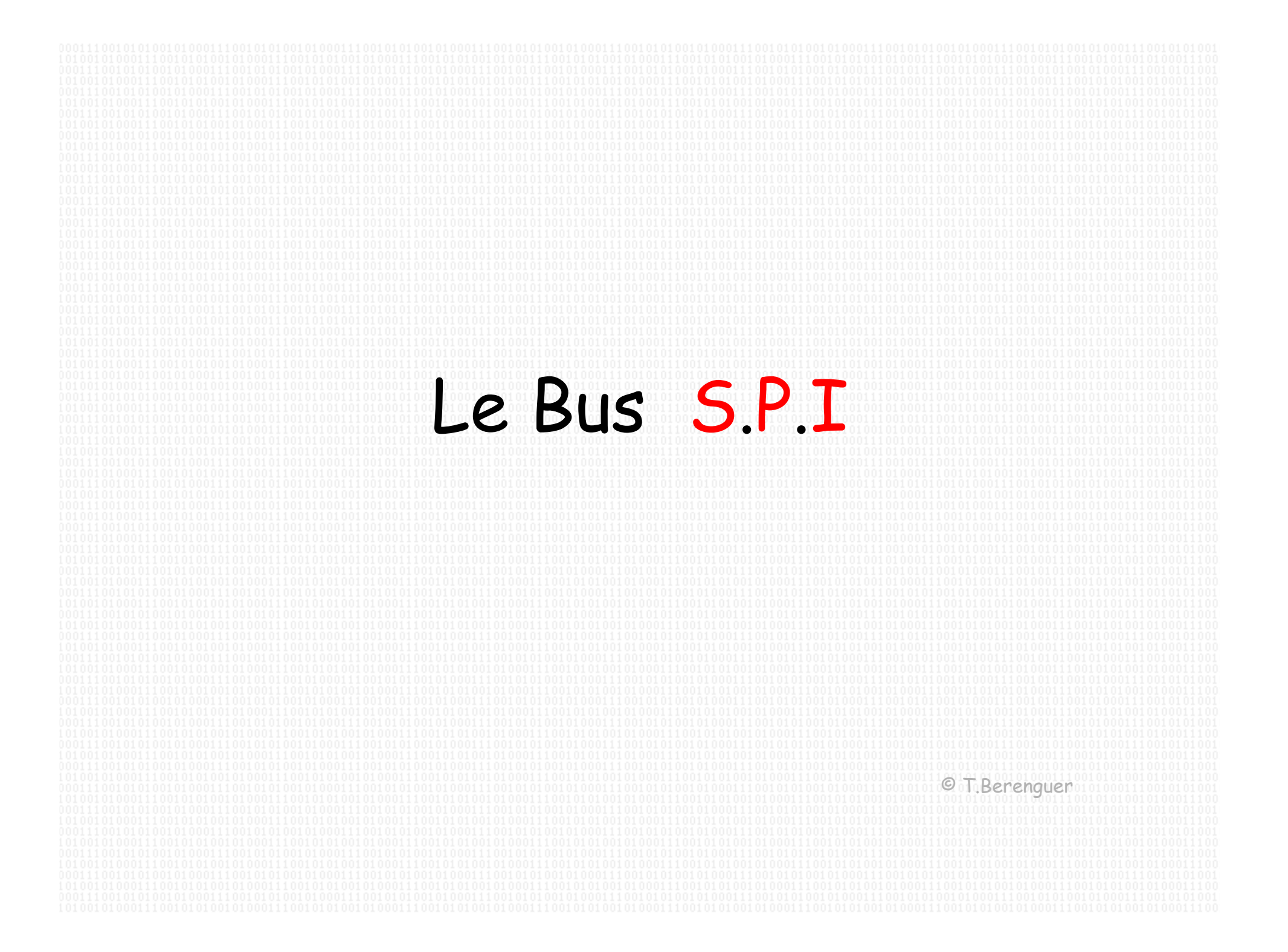

## Serial Peripheral Interface

#### •Bus de communication entre circuits

•Mode série synchrone

•Fonctionnement en mode full duplex

•De type maître / esclave

•Pas de contrôle des données ni de contrôle de flux.

## Applications du bus SPI

#### Mémoire EEPROM, FLASH..

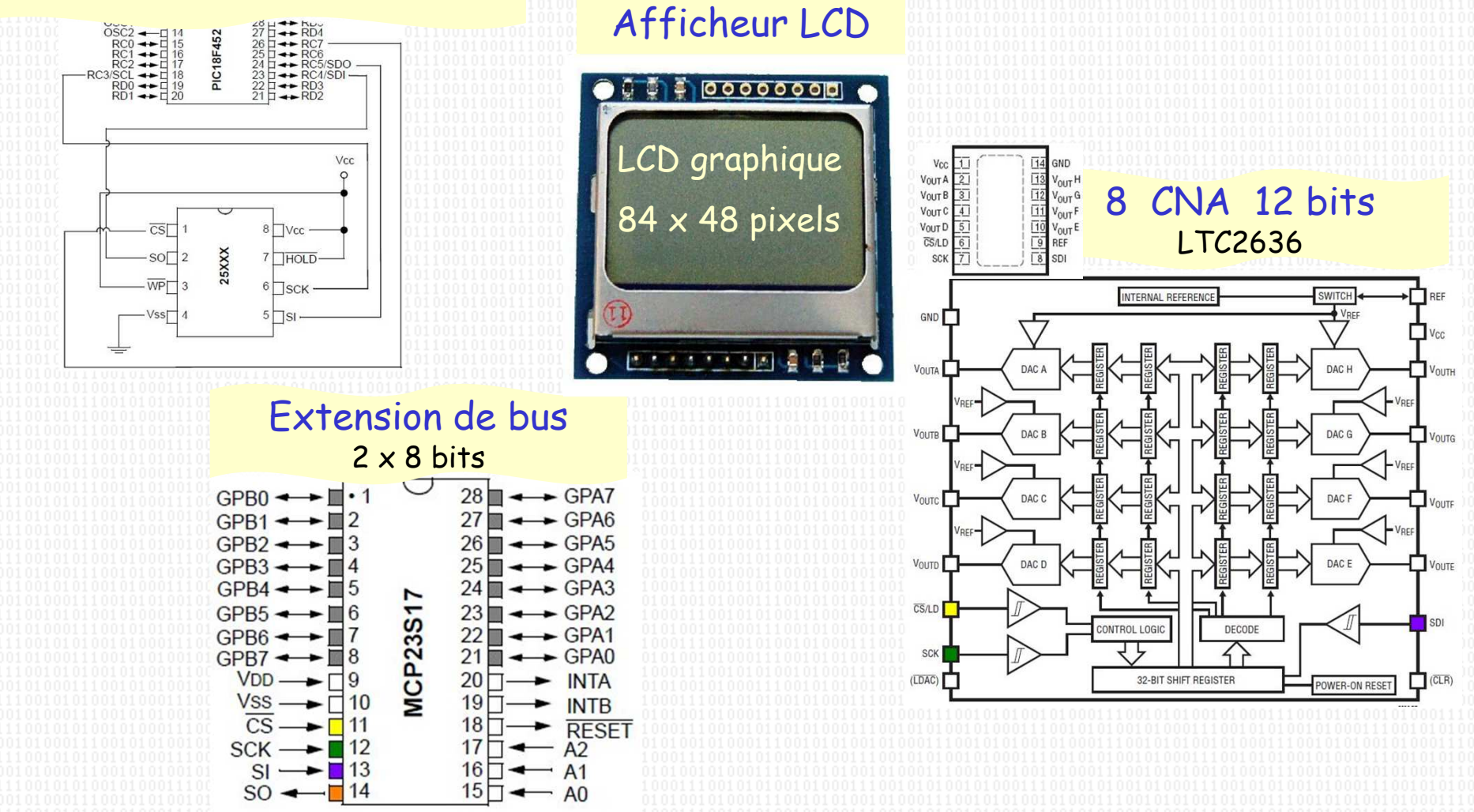

# Bus SPI : Principe

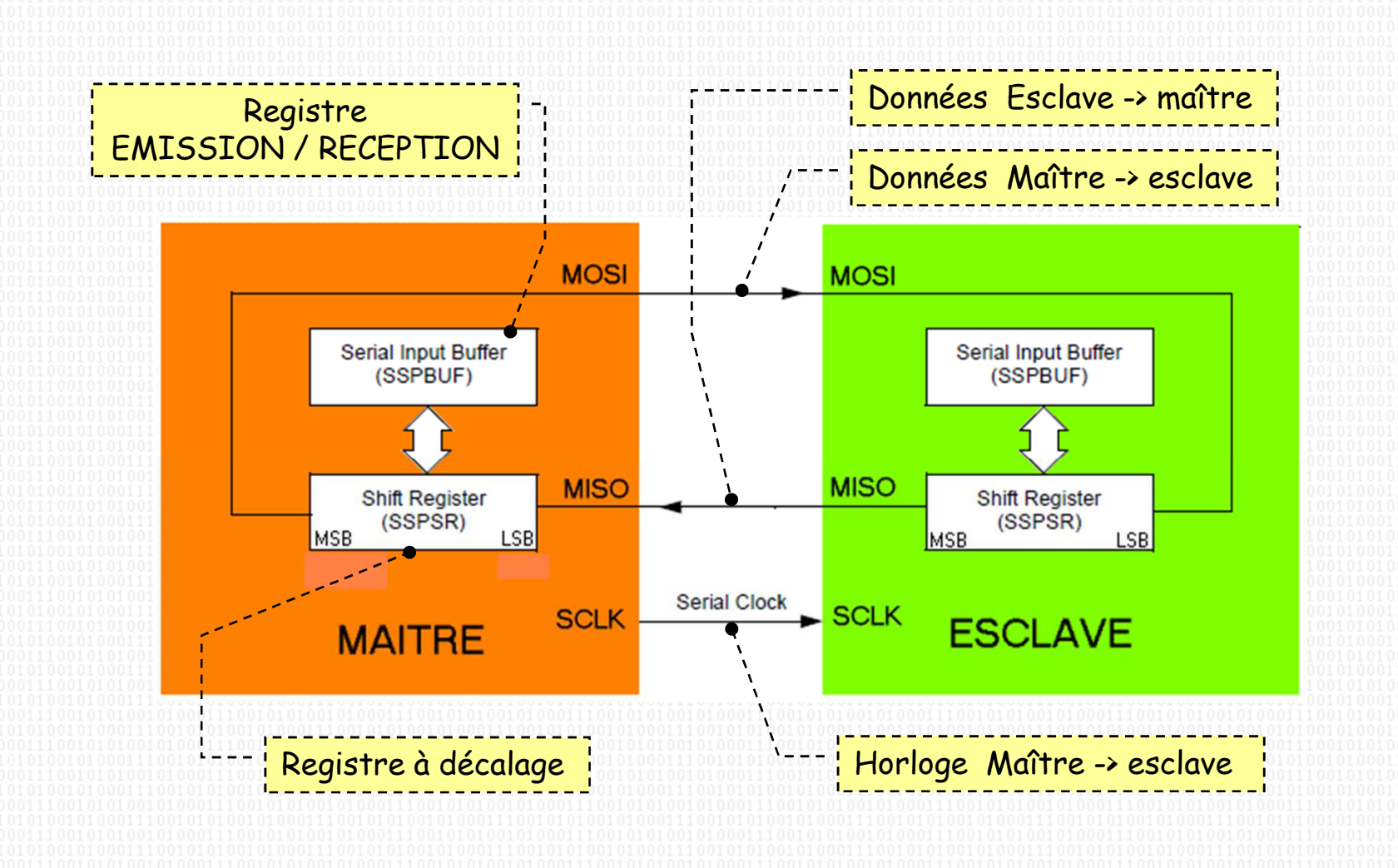

# Bus SPI : les signaux

L'interface SPI spécifie 4 signaux :

- SCLK ( clock )
	- –horloge
- MOSI ( master output, slave input )
	- –sortie donnée maître, entrée donnée esclave
- MISO ( master input, slave output )
	- –entrée donnée maître, sortie donnée esclave
- SS ( slave select )
	- –sélection esclave

# Bus SPI : câblage 1/3

#### Un seul esclave 4 signaux

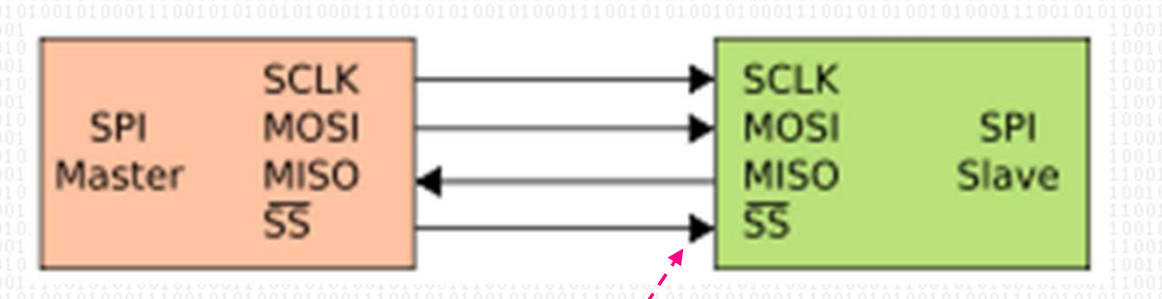

Sélection esclave**Optionnel** 

#### Un seul esclave câblage minimum

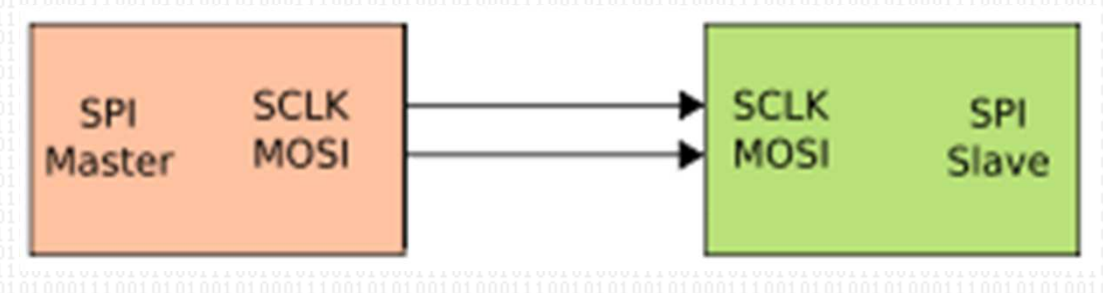

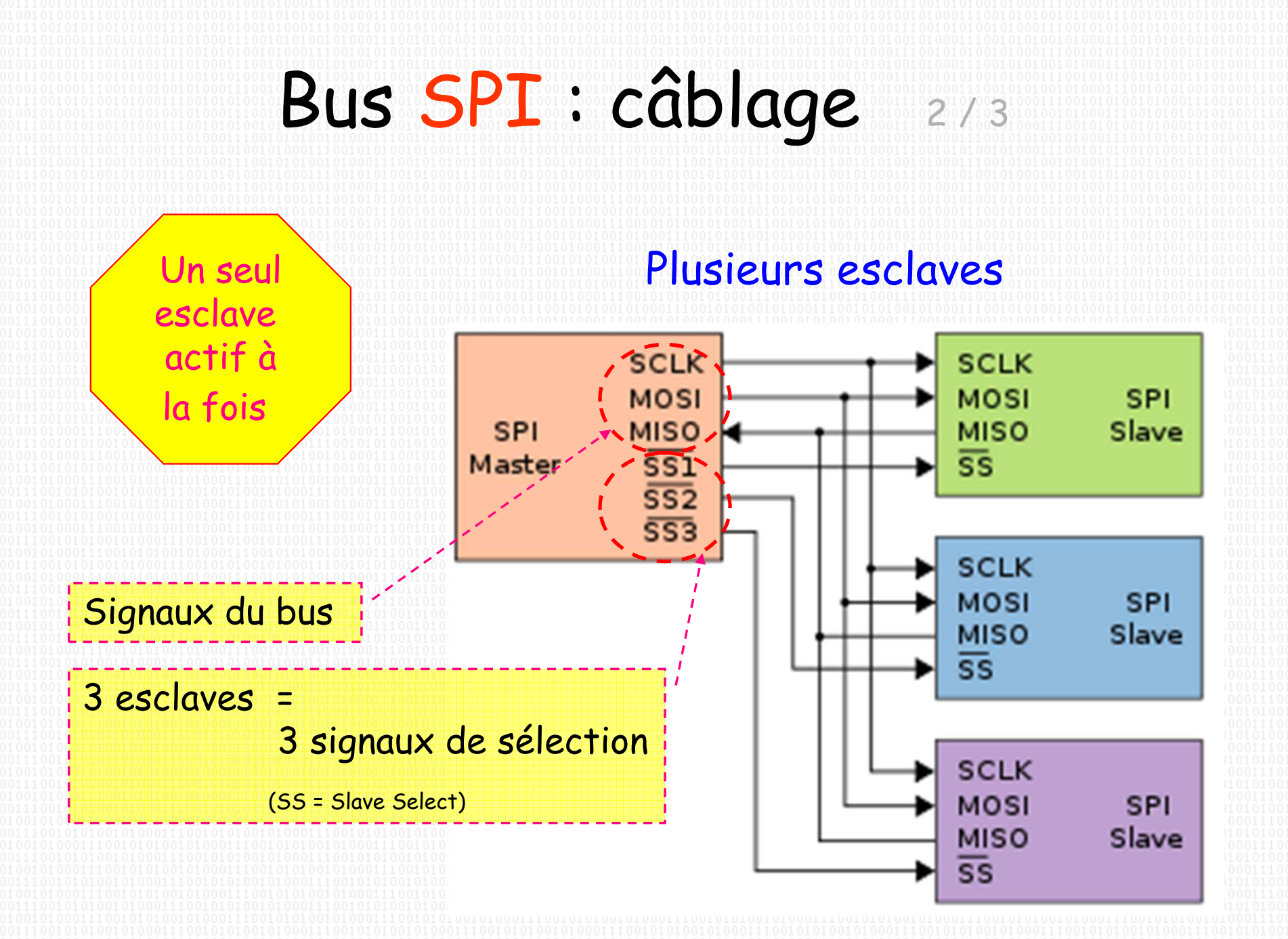

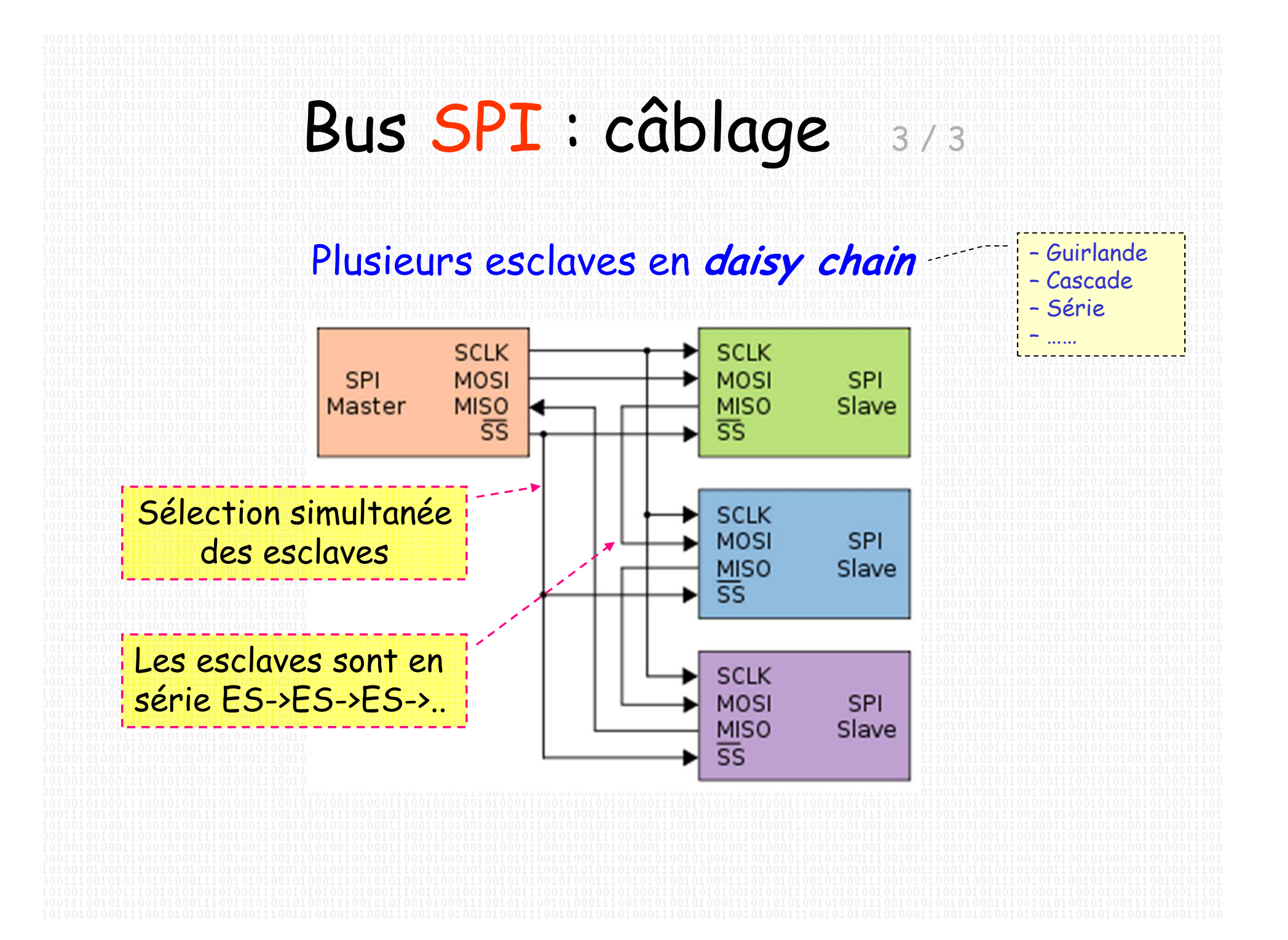

# Le signal d'horloge  $1/2$

#### Trois paramètres :

- La fréquence d'horloge.
- La polarité de l'horloge, paramètre CPOL ( Clock polarity )
- La phase de l'horloge, paramètre CPHA ( Clock phase ).

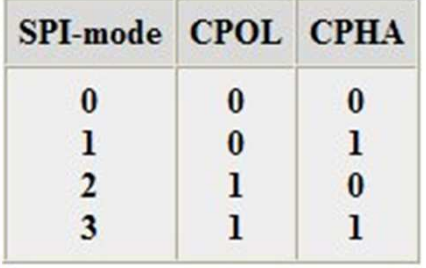

- CPOL et CPHA ont deux état possible :  $\Rightarrow$  4 possibilités de configuration.<br>Reconfigurations étant incomp
- Les configurations étant incompatibles entre elles :
	- ⇒ Maître et esclave doivent avoir les <u>mêmes</u> paramètres.
- La fréquence de l 'horloge est fixée par le maître :
	- ⇒ Elle doit tenir compte des possibilités de l 'esclave.<br>→ Pas de contrainte sur la précision
	- ⇒ Pas de contrainte sur la précision.

# Le signal d 'horloge 2 / 2

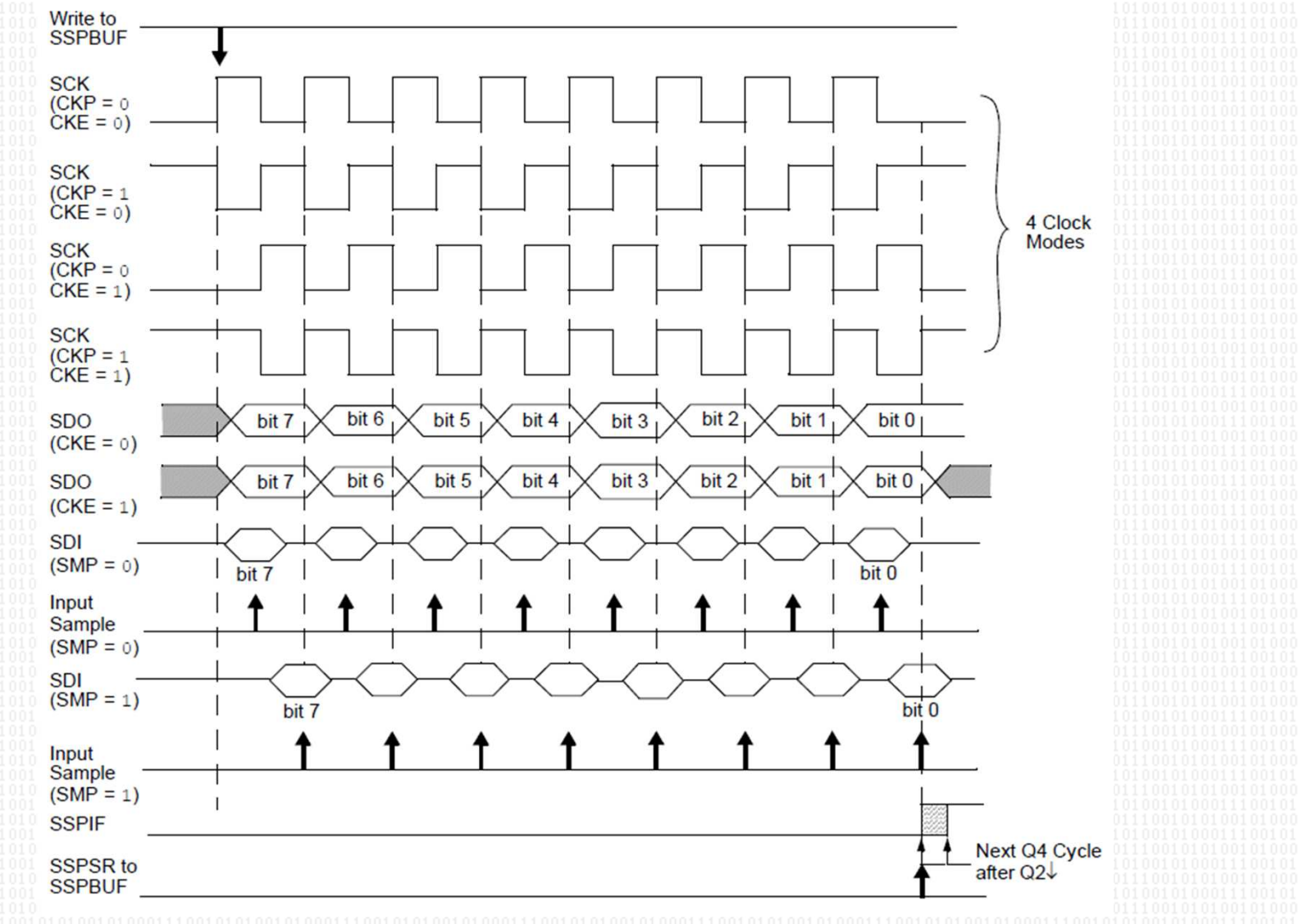

### Signaux sur le bus SPI 1/2

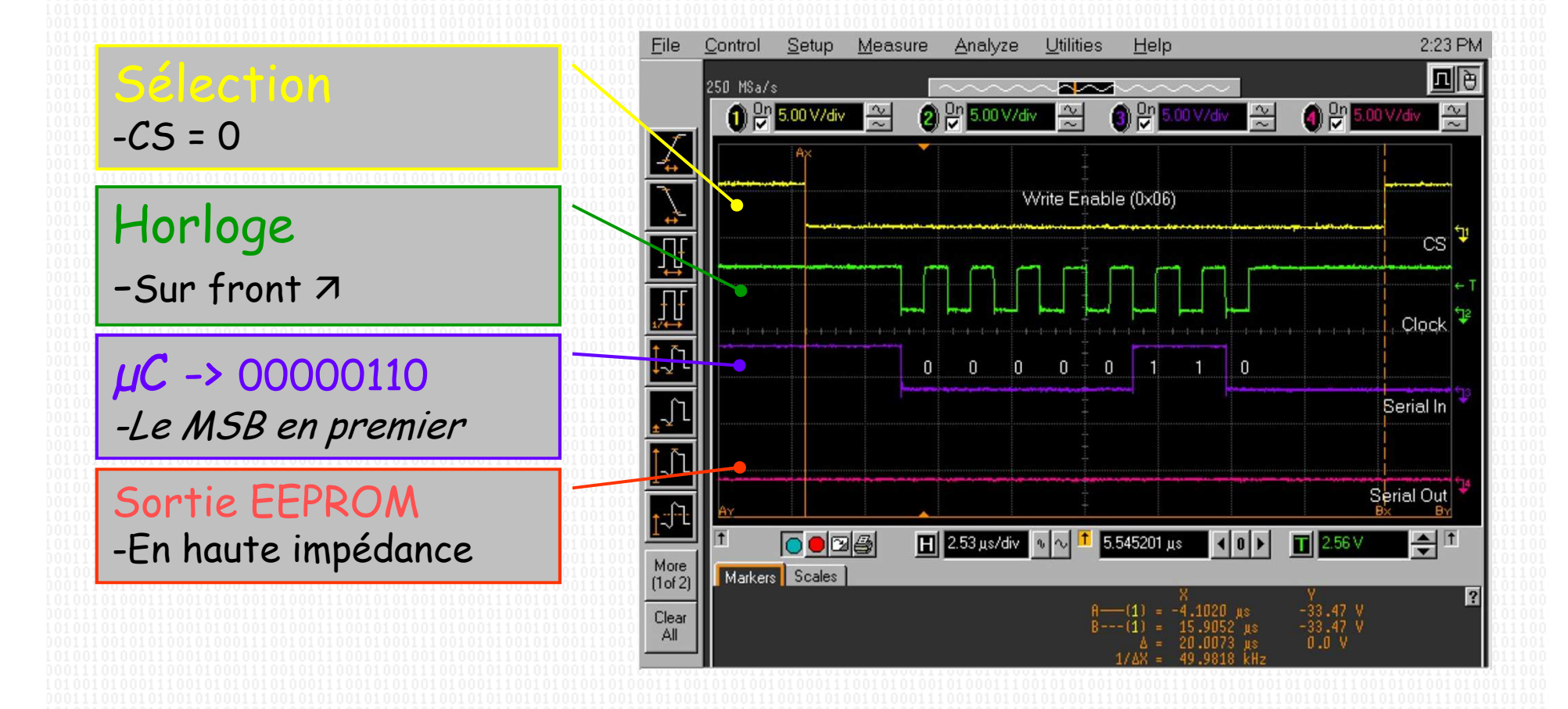

Exemple : autorisation d 'écriture dans une EEPROM

### Signaux sur le bus SPI 2/2

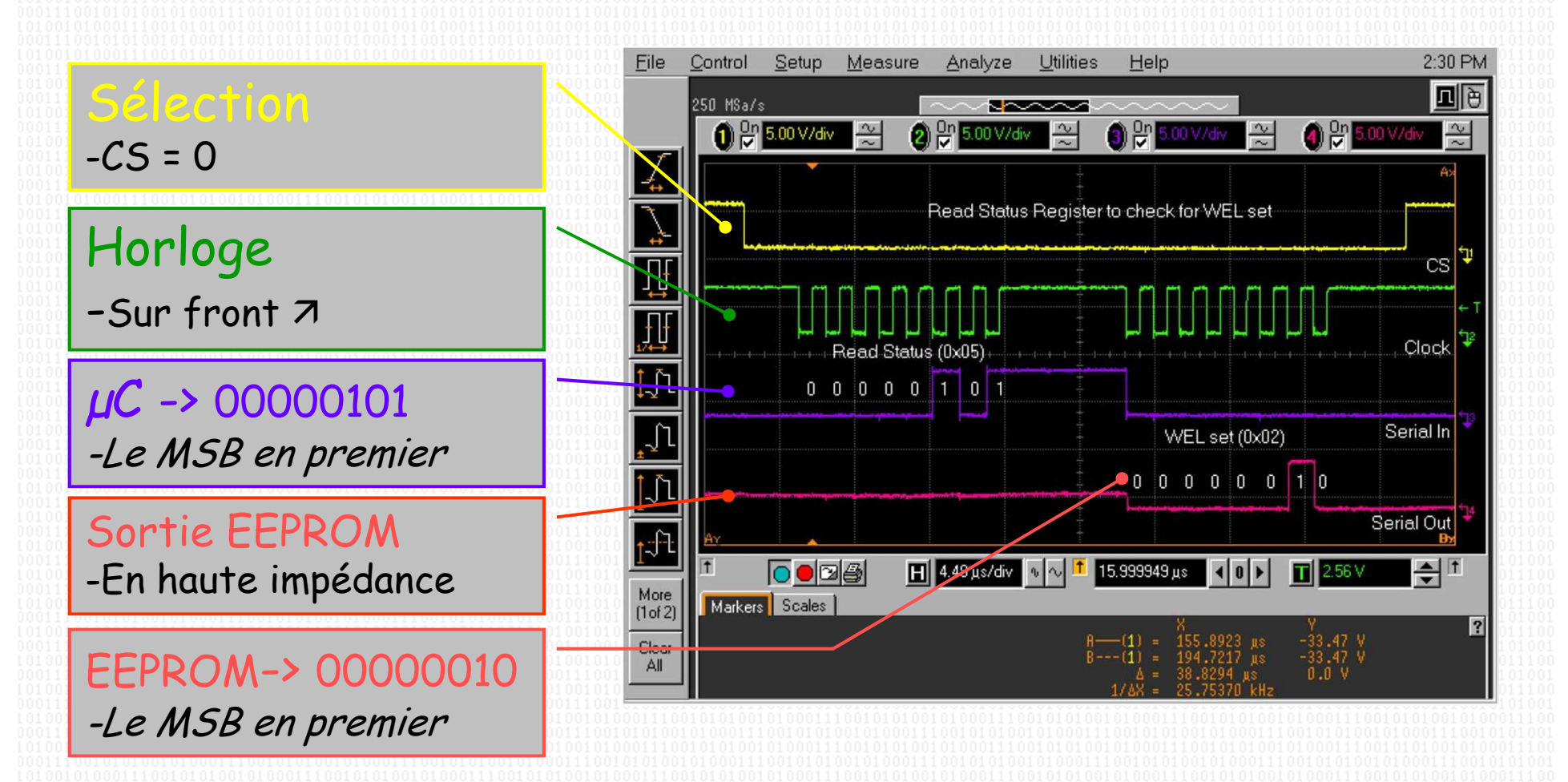

Exemple : lecture du registre d'état d 'une EEPROM

# Les registres SPI du PIC 1 / 2

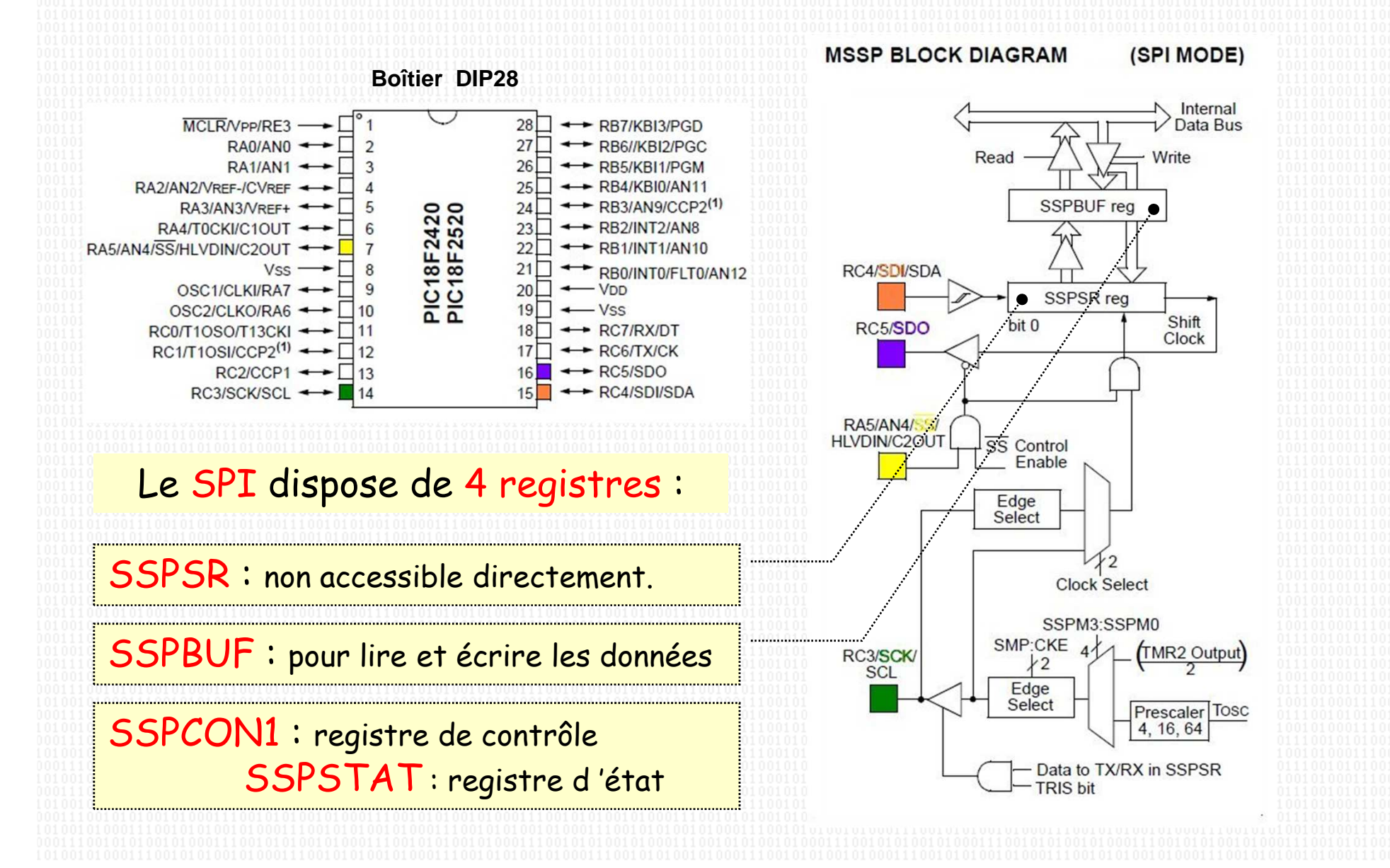

## Les registres SPI du PIC 2 / 2

#### REGISTER 17-1: SSPSTAT: MSSP STATUS REGISTER (SPI MODE)

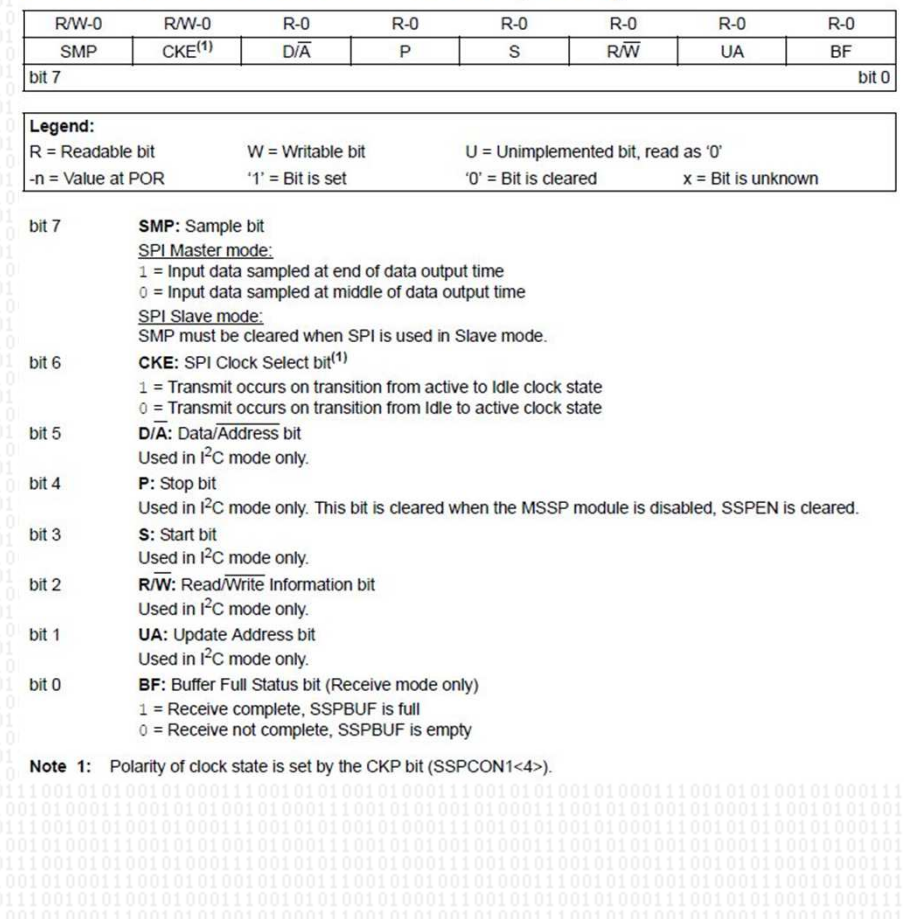

#### REGISTER 17-2: SSPCON1: MSSP CONTROL REGISTER 1 (SPI MODE)

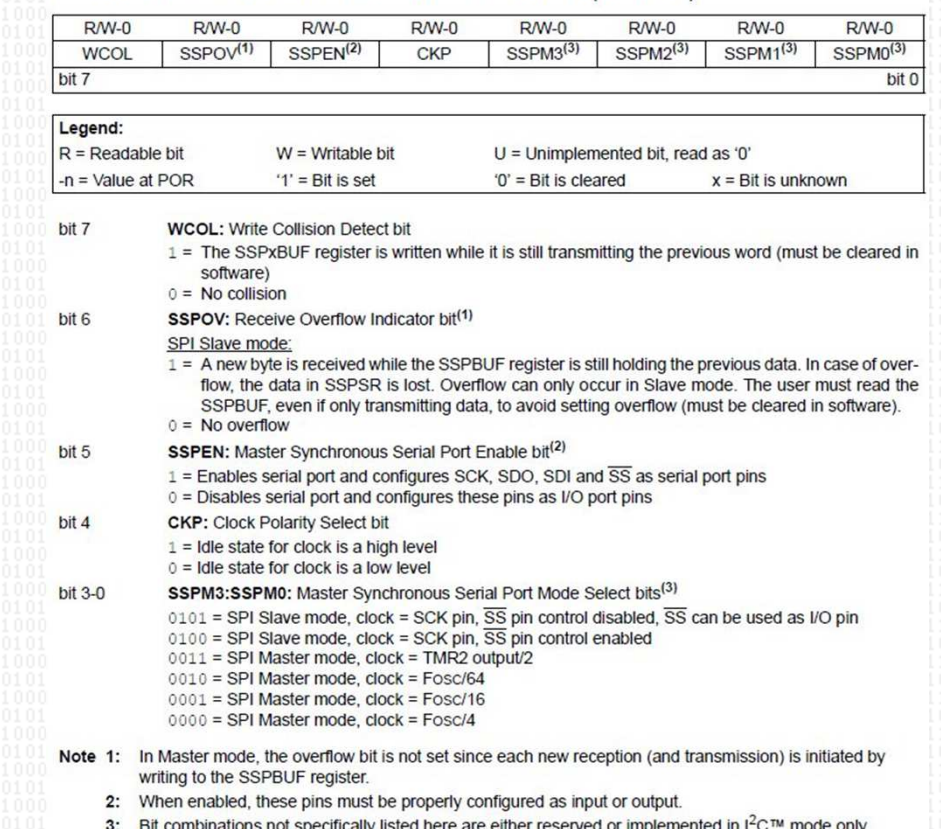

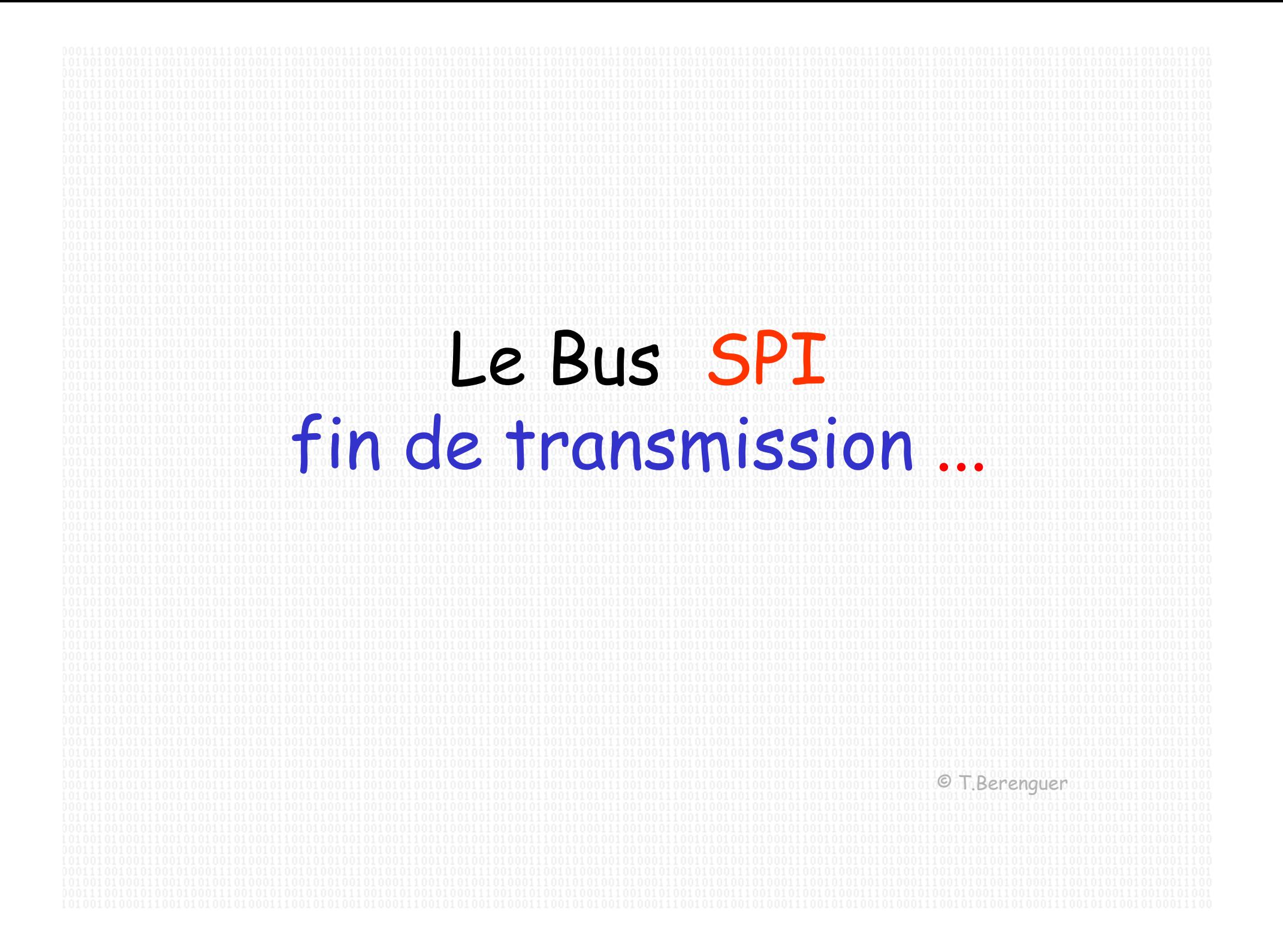